# Honeypots

#### Mathias Gibbens Harsha vardhan Rajendran

April 22, 2012

<span id="page-0-0"></span>**K ロ ▶ K 何** 

# **Outline**

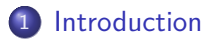

## **[History](#page-6-0)**

- [Types of honeypots](#page-10-0)
	- [Deception techniques using Honeypots](#page-25-0)
	- [Honeyd](#page-33-0)
- [Service-specific honeypots](#page-36-0)
	- [Deployment strategies](#page-41-0)
- [Pros / Cons](#page-47-0)
- [Real life uses](#page-53-0)

## [Improvements](#page-55-0)

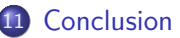

**D F** 

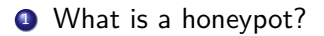

<span id="page-2-0"></span>4 ロ ▶ 4 伊  $\sim$  $\prec$ 

**1** What is a honeypot?

<sup>2</sup> What are the uses for a honeypot?

イロト

## Introduction

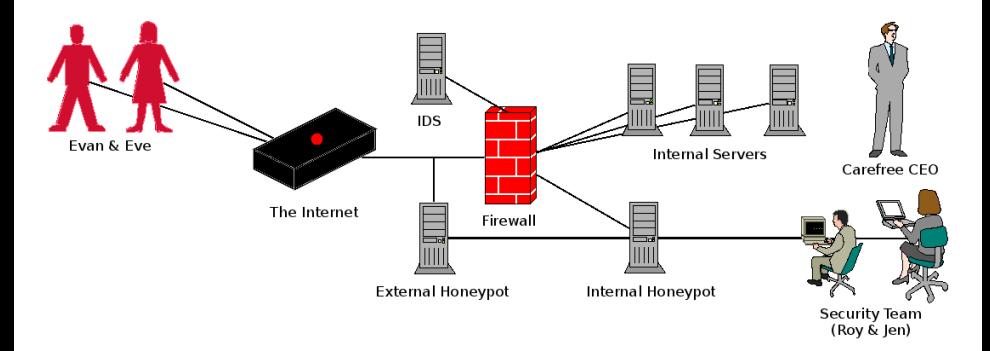

#### Figure: The key characters in our drama.

B

 $\sim$  $\mathcal{A}$  .

4 ロト 4 何 ト 4 日

## <sup>1</sup> Example of a logged attack: <http://goo.gl/phnI3>

4 D F

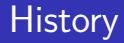

### **O** Origin of the name

<span id="page-6-0"></span> $|b| = 4$ E

**K ロ ▶ K 御 ▶ K 舌** 

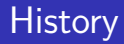

- **1** Origin of the name
- <sup>2</sup> Early manual entrapment by the Military

4 ロト 4 倒

## **1** Origin of the name

- 2 Early manual entrapment by the Military
- **3** Cheswick at AT&T Bell

"I wanted to watch the cracker's keystrokes, to trace him, learn his techniques, and warn his victims. The best solution was to lure him to a sacrificial machine and tap the connection. ... Though the Jail was an interesting and educational exercise, it was not worth the effort. It is too hard to get it right, and never quite secure. A better arrangement involves a throwaway machine with real security holes, and a monitoring machine on the same Ethernet to capture the bytes."

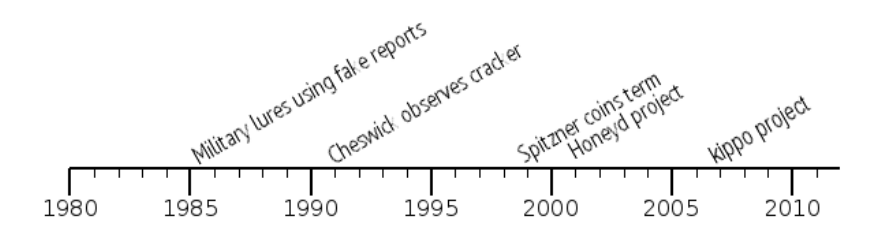

Figure: Honeypot development milestones.

Þ

**◆ ロ ▶ → 何** 

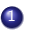

**1** There are many ways to classify honeypots

4日下

<span id="page-10-0"></span>Þ

- **1** There are many ways to classify honeypots
- **2** The most common is by the amount of interaction provided to the malicious user: high, medium, or low

4 0 8

- **1** There are many ways to classify honeypots
- **2** The most common is by the amount of interaction provided to the malicious user: high, medium, or low
- **3** Other ways are by looking at the data collected and whether or not more than one honeypot is being used

#### **1 Low-interaction** Emulates a single service; must be simple

**4 ロ ▶ 4 冊** 

- **1 Low-interaction** Emulates a single service; must be simple
- <sup>2</sup> **Medium-interaction** Emulates a group of services that could be expected on a server

- **1 Low-interaction** Emulates a single service; must be simple
- <sup>2</sup> **Medium-interaction** Emulates a group of services that could be expected on a server
- **3 High-interaction** Full OS is presented to attacker; most useful, but also most risky

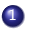

**1** Various types of data can be collected:

Þ

4 ロト 4 倒

### **1** Various types of data can be collected:

#### <sup>2</sup> Events

**4 ロ ▶ 4 冊** 

э

- **1** Various types of data can be collected:
- <sup>2</sup> Events
- **3** Attacks

**∢ □ ▶ ⊣ 倒 ▶** 

э

- **1** Various types of data can be collected:
- <sup>2</sup> Events
- **3** Attacks
- 4 Intrusions

**4 ロ ▶ 4 冊** 

э

 $QQ$ 

## Types of honeypots System configuration

### **1** Stand alone

э

E

**K ロ ▶ K 何 ▶** 

 $\rightarrow$ 

**1** Stand alone

### <sup>2</sup> Honeyfarm presenting a unified appearance to attacker

∍

**4 ロ ▶ 4 冊** 

 $QQ$ 

## **1** Production environments to provide information and warning

∍

4 ロ ▶ 4 何

**1** Production environments to provide information and warning <sup>2</sup> Security research trying to keep a step ahead of new attacks

4 0 8

# Uses of honeypots

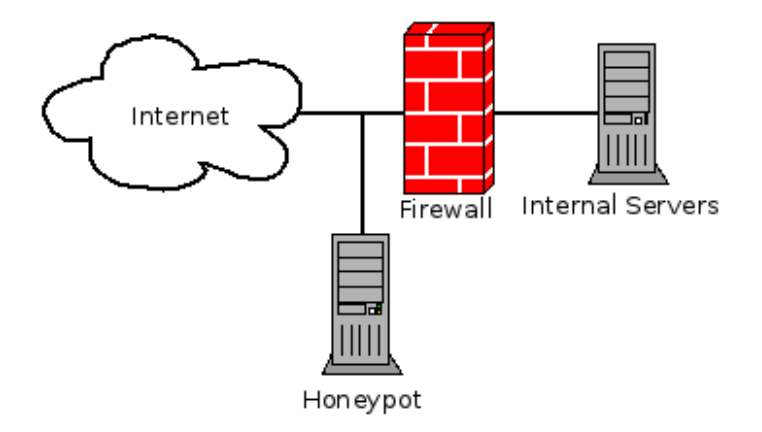

Figure: A example of an exposed honeypot.

4 0 F

Þ

**1** Principle: Infected machines make more connections than regular ones

<span id="page-25-0"></span>4 **D F** 

**1** Principle: Infected machines make more connections than regular ones 2 Sacrifice a few machines for the common good

- **1** Principle: Infected machines make more connections than regular ones
- 2 Sacrifice a few machines for the common good
- **3** Prevents a virus from spreading across the network, but cannot save the system

## Honeypots as mobile code throttlers

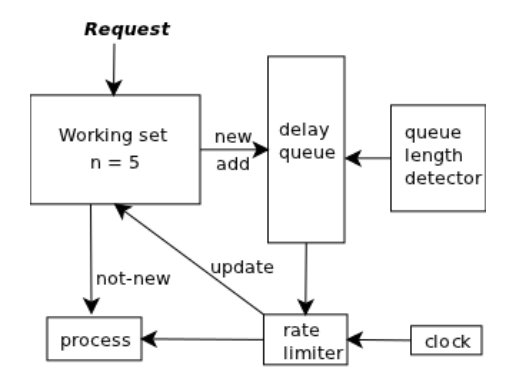

Figure: Virus throttling

イロト

Þ

**1** Reiterate Honeypot definition: an information system resource whose value lies in the unauthorized or illicit use of that resource.

- **1** Reiterate Honeypot definition: an information system resource whose value lies in the unauthorized or illicit use of that resource.
- <sup>2</sup> Honeytoken is a Honeypot which is not a computer, but a digital entity.

- **4** Reiterate Honeypot definition: an information system resource whose value lies in the unauthorized or illicit use of that resource.
- <sup>2</sup> Honeytoken is a Honeypot which is not a computer, but a digital entity.
- **3** Hospital DB example

To: Chief Financial Officer From: Security help desk Subject: Access to financial database Sir. The security team has updated your access to the company's financial records. Your new login and password to the system can be found below. If you need any help or assistance, do not hesitate to contact us. https://finances.ourcompany.com login: cfo password: H0n3yt0k3n

Security Help Desk

Figure: Honeytoken

∢ □ ▶ ⊣ *←* □

 $QQ$ 

## **1** Honeyd - Low interaction virtual honeypot

**4 ロ ▶ 4 冊** 

<span id="page-33-0"></span>э

- **1** Honeyd Low interaction virtual honeypot
- <sup>2</sup> Deception through simulation of network stack

# Honeyd - Architecture

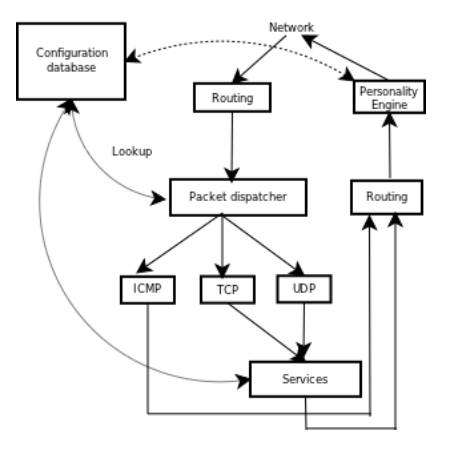

Figure: Honeyd architecture.

**K ロ ▶ K 何 ▶ K** 

Þ

 $\sim$ 14.1 重

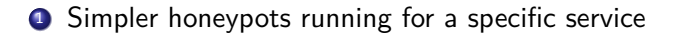

イロト

<span id="page-36-0"></span>Þ

- **1** Simpler honeypots running for a specific service
- <sup>2</sup> SSH honeypot (kippo)

э

 $QQ$ 

- **1** Simpler honeypots running for a specific service
- **2** SSH honeypot (kippo)
- <sup>3</sup> Logs interactions for later analysis

4 0 8

- **1** Simpler honeypots running for a specific service
- **2** SSH honeypot (kippo)
- <sup>3</sup> Logs interactions for later analysis
- <sup>4</sup> Fairly safe to run on a computer, even if not dedicated

- **1** Simpler honeypots running for a specific service
- **2** SSH honeypot (kippo)
- <sup>3</sup> Logs interactions for later analysis
- <sup>4</sup> Fairly safe to run on a computer, even if not dedicated
- **This idea can be applied to other services as well**

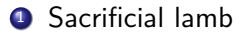

≃

<span id="page-41-0"></span>重

**K ロ ▶ K 何 ▶** 

 $\rightarrow$ 

- **4** Sacrificial lamb
- <sup>2</sup> Deception ports on production systems

イロト

э

 $QQ$ 

- **6** Sacrificial lamb
- <sup>2</sup> Deception ports on production systems
- <sup>3</sup> Proximity decoys

目

 $QQ$ 

- **4** Sacrificial lamb
- <sup>2</sup> Deception ports on production systems
- <sup>3</sup> Proximity decoys
- **4** Redirection shield

∍

- **4** Sacrificial lamb
- <sup>2</sup> Deception ports on production systems
- <sup>3</sup> Proximity decoys
- **4** Redirection shield
- **5** Minefield

∍

 $QQ$ 

## Deployment strategies

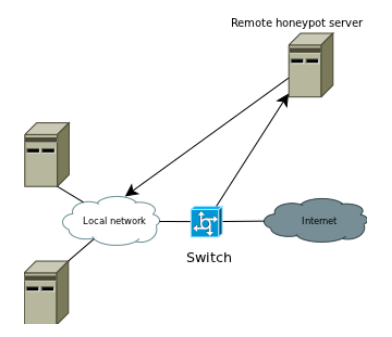

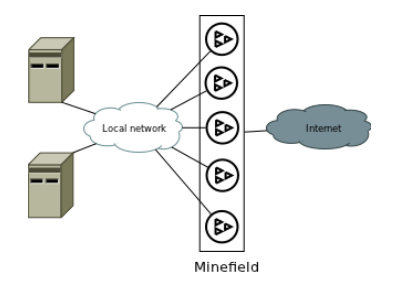

Figure: Minefield.

**K ロ ▶ K 何 ▶ K** 

Þ  $\mathcal{A}$ B

 $\sim$ 

Figure: Redirection shield.

э

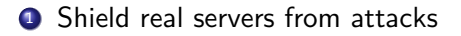

<span id="page-47-0"></span>重

**K ロ ▶ K 何 ▶** 

- **1** Shield real servers from attacks
- <sup>2</sup> Gather information about current attack strategies

イロト

∍

 $QQ$ 

- **1** Shield real servers from attacks
- <sup>2</sup> Gather information about current attack strategies
- **3** Limit risk to real data

∍

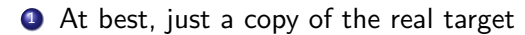

э

4 ロト 4 倒

- At best, just a copy of the real target
- <sup>2</sup> Potentially prone to the same weaknesses as their copy

4 0 8

- **1** At best, just a copy of the real target
- 2 Potentially prone to the same weaknesses as their copy
- <sup>3</sup> Additional time required to develop and maintain, in addition to real servers

4 0 8

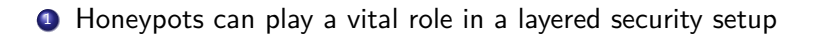

イロト

<span id="page-53-0"></span>Þ

- **1** Honeypots can play a vital role in a layered security setup
- 2 At Utah State University as part of protecting their SSH servers: "[Honeypots] make it easy to automate blocking SSH attackers, with virtually no chance of false positives."

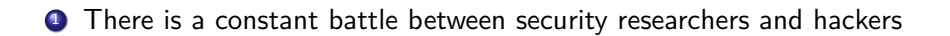

<span id="page-55-0"></span>э

**← ロ ▶ → 何** 

- **1** There is a constant battle between security researchers and hackers
- 2 Honeypots need to be updated to emulate newer servers and fix implementation bugs

**1** Honeypots can be very useful as part of a comprehensive security setup

4 ロ ▶ 4 何

<span id="page-57-0"></span>Þ

- **1** Honeypots can be very useful as part of a comprehensive security setup
- 2 Let us see the interactions of malicious users without their being aware

- **1** Honeypots can be very useful as part of a comprehensive security setup
- 2 Let us see the interactions of malicious users without their being aware
- <sup>3</sup> Versatile: many possible uses

4 0 8

Questions?

重

<span id="page-60-0"></span> $299$ 

**K ロ ト K 倒 ト K** 

э  $\mathcal{A}$  . ÷.

D.